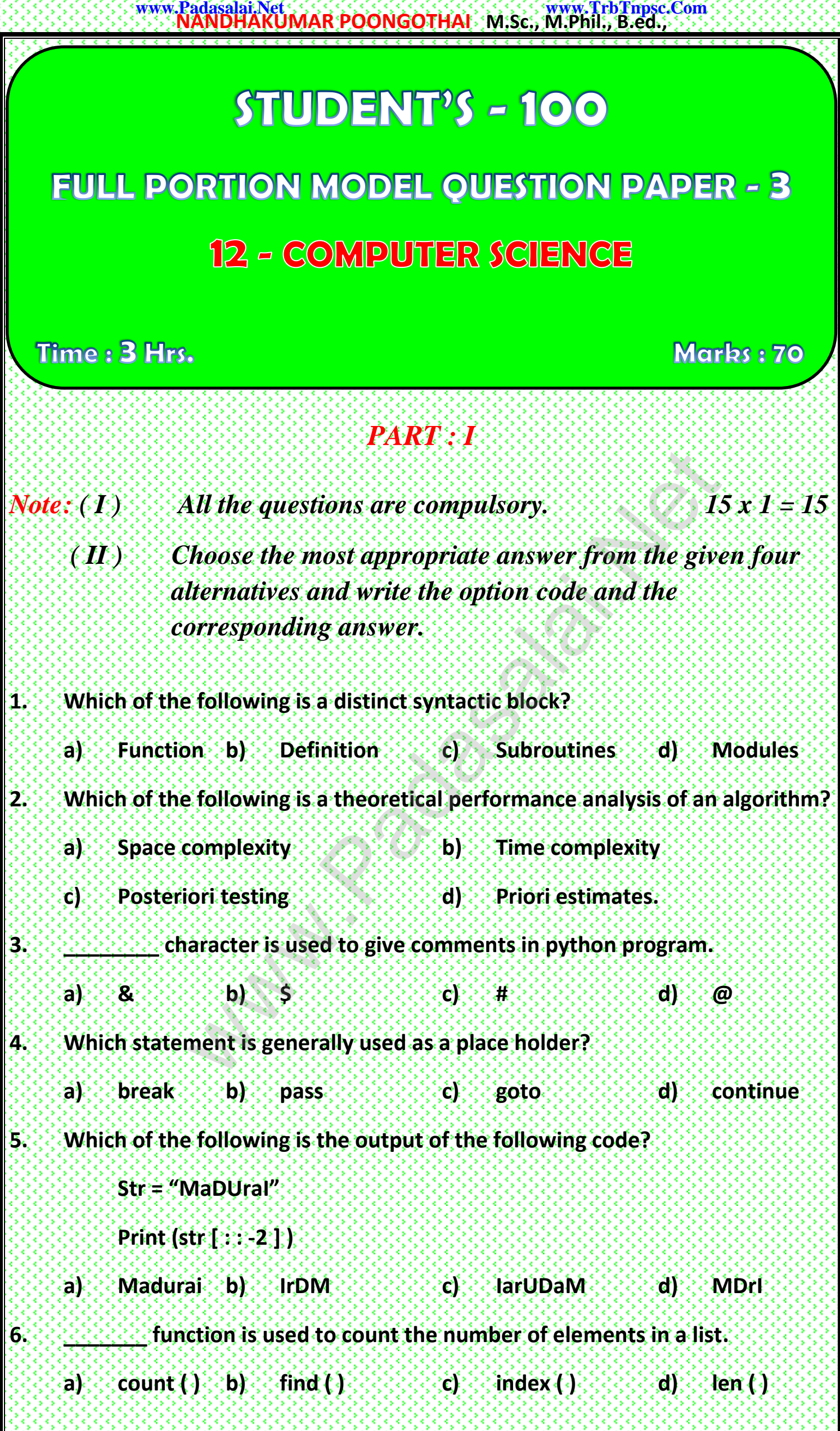

**Kindly Send me Your Key Answer to Our email id - Padasalai.net@gmail.com**

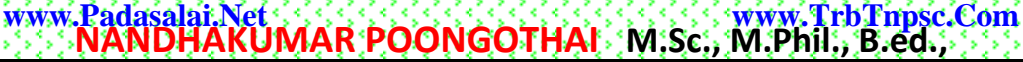

1999 999 999 99<br>1999 999 999 999

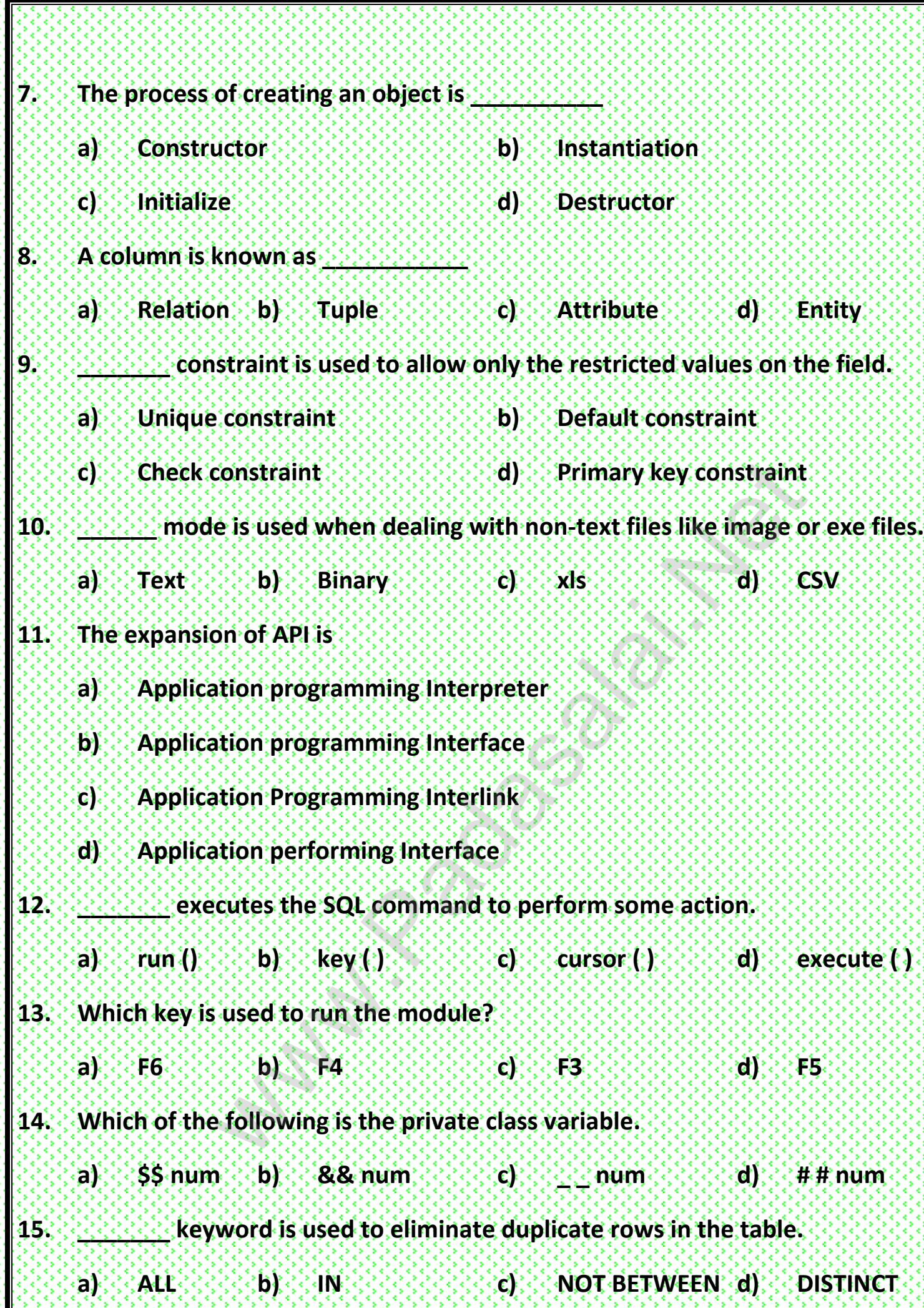

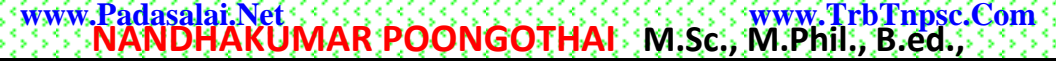

### *PART : II*

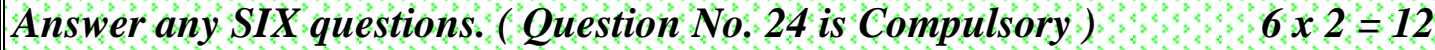

**16. Write the inference you get from x:= (78)**

**17. What do you mean by Name spaces.**

**18. Define: Pseudo code.**

**19. Write a short note on Tokens.**

**20. What are the main advantages of function?**

**21. How will you access the list elements in reverse order?**

**22. Mention the two ways to read a CSV file using python.**

**23. Define: Data visualization and list out its types.**

**24. Write a note about replace () function with an example .**

### *PART : III*

*Answer any SIX questions. ( Question No. 33 is Compulsory ) 6 x 3 = 18*

**25. Write short notes on Escape sequences with example.**

**26. List the difference between break and continue statements with an example.**

**27. What happens when we modify global Variable inside the function?**

**28. What will be the output of the following code?**

**List = [2\* \* x for x in range (5) ]**

**Front ( list )**

**29. Write the use of SAVEPOINT command with an example.**

- **30. Write a note an open() function of python. What is the difference between the two methods.** [t](https://www.padasalai.net/)wo ways to read a CSV file using python<br>visualization and list out its types.<br>about replace () function with an example .<br> $PART: III$ <br>westions. ( Question No. 33 is Compulsory<br>notes on Escape sequences with example.<br>rence bet
- **31. Differentiate : PYTHON and C++**

**32. Write any three uses of data visualization?**

**33. Write a python program to display the given pattern.**

**HELLO HELL HEL HE H**

## *PART : IV Answer all the questions. 5 x 5 = 25*  **34. a) Explain the types of scopes for variable or LEGB rule with example. (or) b) Explain the characteristics of an algorithm. 35. a) Describe in detail the procedure script mode programming. (or) b) Explain the different set operations with example. 36. a) Write the different types of constraints and their functions.**

#### **(or)**

- **b) Tabulate the different mode with its meaning.**
- **37. a) Write the python script to display all the records of the following table using "fetch many ( )".**

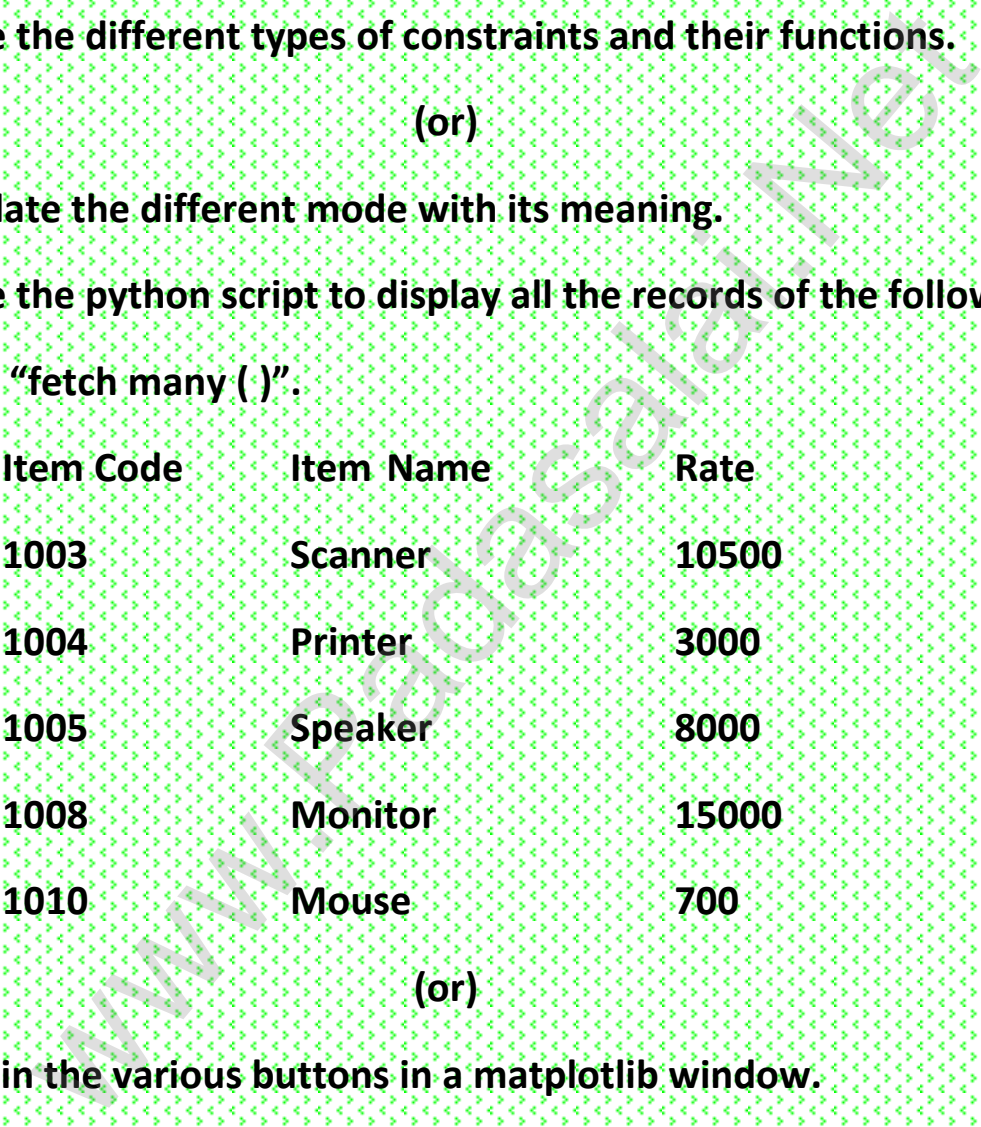

**(or)**

- **b) Explain the various buttons in a matplotlib window.**
- **38. a) Explain each word of the given command.**

**Python <filename.py> - < i > < C++ file name without cpp extension >**

**(or)**

**b) Write a SQL statement to create a table for employee having any five fields and create a table constraint for the employee table.**

# ALL THE BEST

**Kindly Send me Your Key Answer to Our email id - Padasalai.net@gmail.com**